## **El ayuntamiento de Torrefresneda ofrece ya a los ciudadanos la posibilidad de realizar trámites con el certificado digital.**

La Oficina Virtual del Ayuntamiento de Torrefresneda permite la gestión por Internet de trámites administrativos y personales que hasta el momento sólo podían ser realizados presencialmente.

Los ciudadanos pueden presentar documentos y tramitar electrónicamente desde su ordenador, a través de la sede electrónica la entidad, www.torrefresneda.es\_con su firma digital.

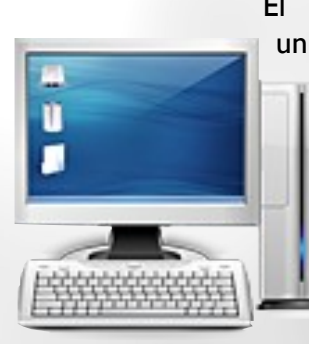

El ayuntamiento generará un justificante de entrega por el que el ciudadano tendrá la seguridad de que su solicitud o notificación ha sido recibida.

### **¿Qué se necesita para acceder a la Oficina Virtual y registrar o tramitar electrónicamente?**

Solo es necesario disponer de un ordenador

conectado a Internet y tener un certificado digital o el DNI electrónico. Con los navegadores de Internet más usuales ya se puede tramitar.

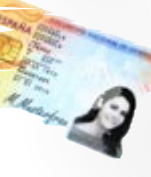

# **¿Son válidos los documentos que se presentan y los certificados y documentos que se obtienen?**

La legalidad y garantía del registro electrónico están basados tecnológicamente en procesos de firma electrónica avanzada.

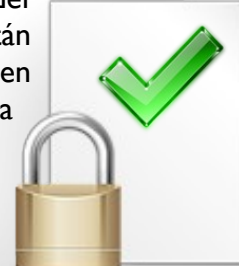

Todos los documentos que

se obtienen viene firmados electrónicamente y disponen de huella digital y marcas de verificación.

> *Una nueva forma de realizar los trámites con tu Ayuntamiento*

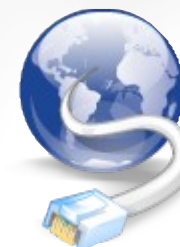

# **¿Cómo se accede a la Oficina Virtual / Administración Electrónica del Ayuntamiento?**

Tienes que acceder a la web del Ayuntamiento [www.torrefresneda.es](http://www.castuera.es/) y allí pinchar en el logotipo "**@Administración Electrónica**" que aparece a la izquierda. Aparecerá entonces la página virtual del Ayuntamiento (ver imagen "Ayuntamiento Virtual" al final de este mismo tríptico). Desde ella podrás tramitar y registrar.

## **¿Qué opciones hay disponibles una vez que haya entrado en la Oficina Virtual?**

Una vez que te hayas identificado con tu firma digital o DNI electrónico se te ofrecerán varias opciones y posibilidades de interactuar: verificar documentos que hayan sido obtenidos a través de la misma, ver las diferentes posibilidades y operaciones disponibles o acceder a la Carpeta del Ciudadano.

# **¿Qué es eso de la Carpeta del Ciudadano?**

La denominada **Mi Carpeta y Mis Trámites** va a ser donde se almacene toda la información electrónica que se haya generado, tanto por el Ciudadano como por el Ayuntamiento. Allí se podrán obtener los documentos, ver el estado de tramitación, obtener copias certificadas, seguir los expedientes, añadir nuevos documentos a los presentados, etc. En definitiva, va a ser el nexo de unión virtual entre el Ciudadano y el Ayuntamiento y viceversa

# **¿Qué trámites se pueden realizar?**

A la vuelta encontrarás los trámites que en este momento se pueden realizar. Pero esto es solo el comienzo. Poco a poco iremos incorporando nuevos trámites que permitan poder tener el ayuntamiento en nuestra casa.

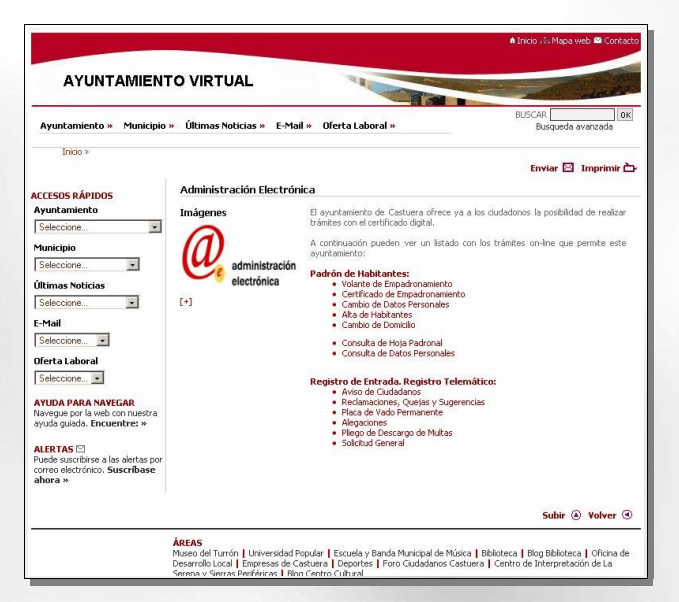

*Página web: Ayuntamiento Virtual*

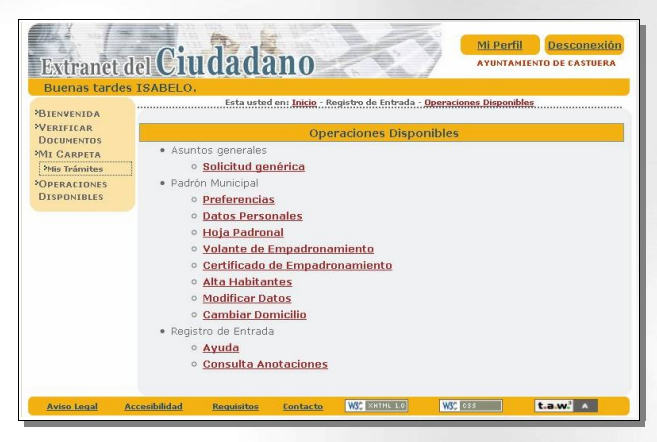

*Página web: Extranet del Ciudadano*

Soporte técnico:

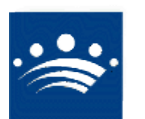

DIPUTACIÓN DE BADAJOZ ÁREA DE PLANIFICACIÓN Y **NUEVAS TECNOLOGÍAS** 

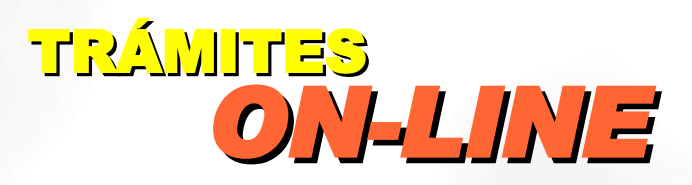

### •**Padrón de habitantes:**

- ◦Volante de empadronamiento
- ◦Certificado de empadronamiento
- ◦Cambio de datos personales
- ◦Alta de habitantes
- ◦Cambio de domicilio
- ◦Consulta de Hoja Padronal

#### •**Registro de entrada. Registro electrónico/telemático:**

- ◦Aviso de ciudadanos
- ◦Reclamaciones, quejas y sugerencias
- ◦Placa de vado permanente
- ◦Alegaciones
- ◦Pliegos de descargo de multas
- ◦Solicitudes generales

#### •Además, en breve, **tramitaciones completas de expedientes** de:

- ◦Licencias de obras
- ◦Cédulas de habitabilidad y primera ocupación
- ◦Acometidas de agua, alcantarillado y saneamiento
- ◦Ocupación de la Vía Pública
- ◦Actividades clasificadas

*Teléfono: 924322001 correo-e: torrefresneda@dip-badajoz.es*

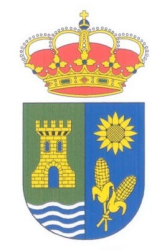

# **Ayuntamiento de Torrefresneda**

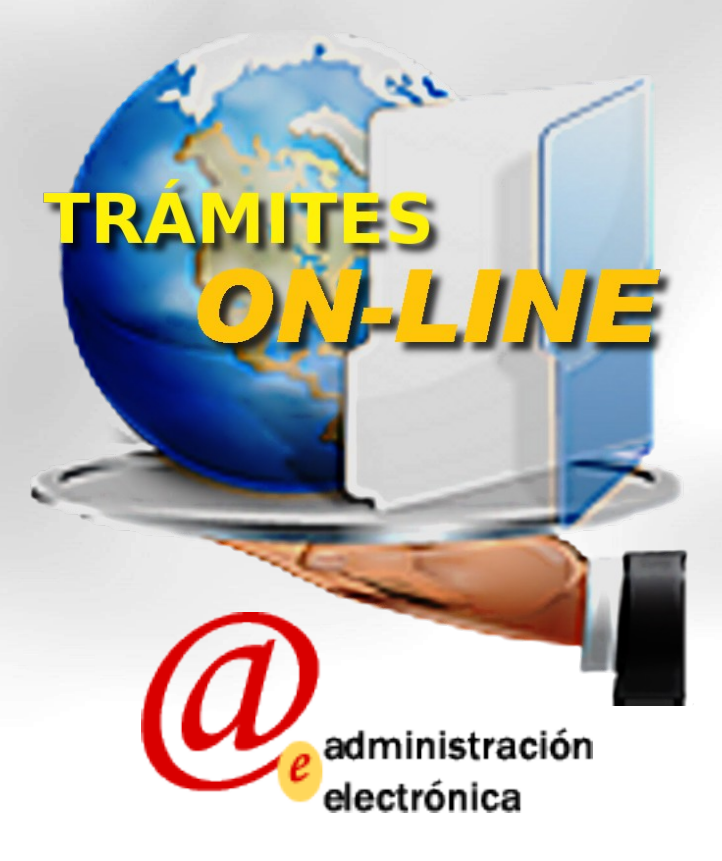